## Kontrola i synchronizacja chaosu

Karol Janik, Arkadiusz Jędruch, Michał Kazanecki, Krzysztof Kubień, Mikołaj Wielebnowski

June 10, 2021

## **1 Wstęp**

Kontrolowanie chaosu jest bardzo istotną częścią procesów inżynieryjnych szczególnie w elektronice i układach mechanicznych. Istnieją dwa typy kontroli: kontrola z i bez sprzężenia zwrtonego. Układ chaotycznego atraktora składa sie z nieskończonej ilości niestabilnych orbit periodycznych. Kontrola takich układów polega na stosowaniu niestabilnych orbit w celu opanowania i konrtolowania chaosu, jedną z metod, która można wykorzystać jest metoda Ott-Gerbogi-Yorke'a. Stosuje ona odpowiednio dobrane tymczasowe perturbacje parametrów wpływających na układ rozpraszający się, pozwalając na przezmianę z chaotycznej trajektorii w porządany punkt ustalony lub periodyczną orbitę, wykorzystując przy tym sprzężenie zwrotne. Stosuje się tą metodę w odwzorowaniach dwu i jednowymiarowych, które należą do odwzorowań logstycznych lub odwzorowań Hénona. Kontrolowanie może również odbyć się przez połączenie okresowych modulacji z parametrem kontrolującym, czy nawet łączeniem dwóch chaotycznych układów.

## **2 Metoda Ott-Yorke-Grebogi'ego**

#### **2.1 Odwzorowanie jednowymiarowe**

By zrozumień działanie metody Ott-Grebogi-Yorke'a oraz w jaki sposób stabilizuje ona niestabilne okresowe orbity osadzone w otoczeniu chaotycznego atraktora wykorzystamy prosty układ bazujący na odwzorowaniu logistycznym:

$$
x_t + 1 = f(x_t, r) = rx_t(1 - x_t)
$$

gdzie x jest ograniczony interwałem jednostkowym [0*,* 1], a parametr r należy do przedziału (3,4). Odwzorowanie logistyczne tworzy chaos poprzez bifurkacje podwajającą okres, która kumuluje się w dla *r* = *r<sup>∞</sup> ≈* 3*.*57 Ten układ dla wartości *r* = 3*.*8 jest pozornie chaotyczny i chaotyczny atraktor mieści się w interwale [0*,* 1] oraz składa z nieskończonej ilości niestabilnych okresowych orbit osadzonych w nim.

Załóżmy teraz, że chcemy uniknąć chaosu występującego dla *r* = 3*.*8. Trajektorie, które chcemy uzyskać mogą mieć dowolny losowo wybrany punkt początkowy *x*<sup>0</sup> i muszą się znajdować jak najbliżej możliwej 2 okresowej orbity zajkładając, że ta 2 okresowa orbita daje najlepsze "osiągi" układu. Możemy wybrać porządany asymptotyczny stan z odwzorowania, z którejkolwiek z nieskończonej liczby niestabilnych orbit okresowych. Aby osiągnąc nasz cel zakładamy, że r można będzie delikatnie dostosować w bardzo małym przedziale w okolicach *r*<sup>0</sup> = 3*.*8. R będzie się mogło zmieniać w przedziale [*r*0*−δ, r*0+*δ*], gdzie *δ ≪* 1, z natury atraktora, każdy trajektoria zaczynająca się w jakimś *x*<sup>0</sup> spadnie w kierunku okolicy wybranej przez nas 2 okresowej orbity po jakimś czasie, jeżeli jednak w żaden sposób nie zareagujemy, to szybko się od niej oddali. Wcześniej wspomniane małe perturbacje będą zależeć od czasu. Logistyczne odwzorowanie w okolicy okresowej orbity może zostać przybliżone przy pomocy liniowych równań rozwiniętych wokół tej okresjowej orbity. Niech naszym celem będzie m okresowa orbita, która będzie kontrolowana przez *x*(*i*)*, i* = 1*, ..., m* gdzie  $x(i + 1) = f(x(i))$  i  $x(m + 1) \equiv x(1)$ . Zakładamy, że w czasie t trajektoria spada w okolice i-tej składowej m okresowej orbity. Zlinearyzowana dynamika w tej okolicy (*i* + 1) -tej składowej przybiera formę:

$$
x_t + 1 - x(i+1) = \frac{\partial f(x, r)}{\partial x}|_{x = x(i), r = r_0}(x_t - x(i)) + \frac{\partial f(x, r)}{\partial r}|_{x = x(i), r = r_0} \Delta r_t
$$

Gdzie pochodne cząstkowe są obliczane w  $x = x(i)$  i  $r = r_0$  i otrzymujemy:

$$
x_{t+1} - x(i+1) = r_0(1 - 2x(i))(x_t 0 x(i)) + x(i)(1 - x(i))\Delta r_t
$$

Wymagane jest aby  $x_{t+1}$  zostało w okolicy  $x(i + x)$ , więc zakładamy:

$$
|x_t + 1 - x(i+1)| = 0
$$

Z tego wynika, że:

$$
\Delta r_t = r_0 \frac{(2x(i) - 1)(x_t - x(i))}{x(i)(1 - x(i))}
$$

To równanie trzyma trajektorie *x<sup>t</sup>* , w momencie gdy ta trafi w bliską okolicę m cyklicznej orbity, czyli kiedy *|x<sup>t</sup> − x*(*i*)*| →* 0. Więc wymagana perturbacja parametru ∆*r<sup>t</sup>* jest mała. Niech długość małego interwału definiująca okolice dookoła każdego ze składowej m okresowej orbity będzie wynosić 2*ϵ*. Z reguły maksymalna permutacja *δ* jest proporcjonalna do *ϵ*. Ponieważ *ϵ* może być arbitralnie mały i *δ* również taka może być. Jeżeli jednak średni czas przejścia w okolice docelowej okresowej orbity zależy od *ϵ* (lub *δ*), większa *δ* skutkuje krótszym średnim czasem nim trajektoria będzie konrtolowana, jednak zbyt duża sprawi, że efekty nieliniowe staną się znaczne i liniowe podejście do kontrolowania trajektorii nie wystarczy. Perturbacje parametrów dopiero zostają zastosowane, gdy trajektoria wchodzi w okolice docelowej orbity okresowej, kiedy nie są one one w użyciu układ rozwija się dla nominalnej wartości parametru *r*0, zazywczaj wtedy ∆*r<sup>t</sup>* = 0, dla ∆*r<sup>t</sup> > δ*. Perturbacje parametru ∆*r<sup>t</sup>* zależą od *x<sup>t</sup>* , więc zależą również od czasu.

#### [1]: **import matplotlib.pyplot as plt import numpy as np**

```
[2]: #controlling logistic map fixed point
     x = [0.28] #init value
     r0 = 3.8 #control param
     T = 700 #number of iterations
     count = 0eps = 0.001xf = 1.0 - 1.0/r0 # fixed point
     r = r0
```

```
[3]: \begin{bmatrix} \text{for } t \text{ in } \text{range}(T) \end{bmatrix}x.append(r*x[-1)*(1.0-x[-1]))count += 1if abs(x[-1]-xf) < eps:
               #print("in eps neighbourhood \n count: {}".format(count))
               delta = r0*(2.0*xf-1.0)*(x[-1]-xf)/(xf*(1.0-xf))#print("delta = {}".format(delta))
               r = r0 + delta#print("x = {}".format(x[-1]))
```
#### $[4]$ :  $|$ plt.plot(x[-100:])

[4]: [<matplotlib.lines.Line2D at 0x7f8daf547be0>]

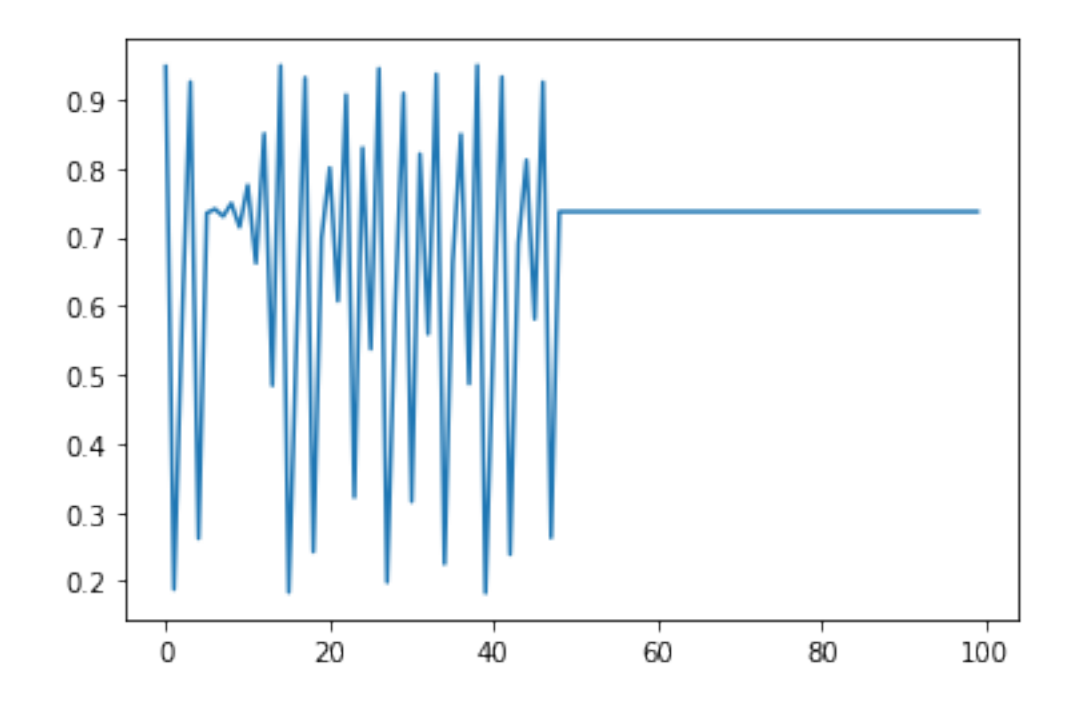

```
[5]: #controling logistic map period-two orbit
     x = [0.28] #init value
     r0 = 3.8 #control param
     T = 400 #number of iterations
     count = 0eps = 0.001
     #periodic points
     ab = (1.0 + 1.0/r0)xp1 = ab/2.0 + (-ab/r0 + ab *ab/4.0) * 0.5xp2 = ab/2.0 - (-ab/r0 + ab *ab/4.0) * 0.5
```

```
print("xp1 = \{::.4f\}".format(xp1))
    print("xp2 = {:.4f}".format(xp2))
    r = r0xp1 = 0.8894xp2 = 0.3737
[6]: for t in range(T):
        x.append(r*x[-1]*(1.0-x[-1]))
        count += 1if abs(x[-1]-xp1) < eps:
            delta = r0*(2.0*xp1 - 1.0)*(x[-1] - xp1)/(xp1*(1.0 - xp1))r = r0 + deltaelif abs(x[-1]-xp2) < eps:
            delta = r0*(2.0*xp2 - 1.0)*(x[-1] - xp2)/(xp2*(1.0 - xp2))r = r0 + delta
```

```
[7]: plt.plot(x[-100:])
```

```
[7]: [<matplotlib.lines.Line2D at 0x1157854c0>]
```
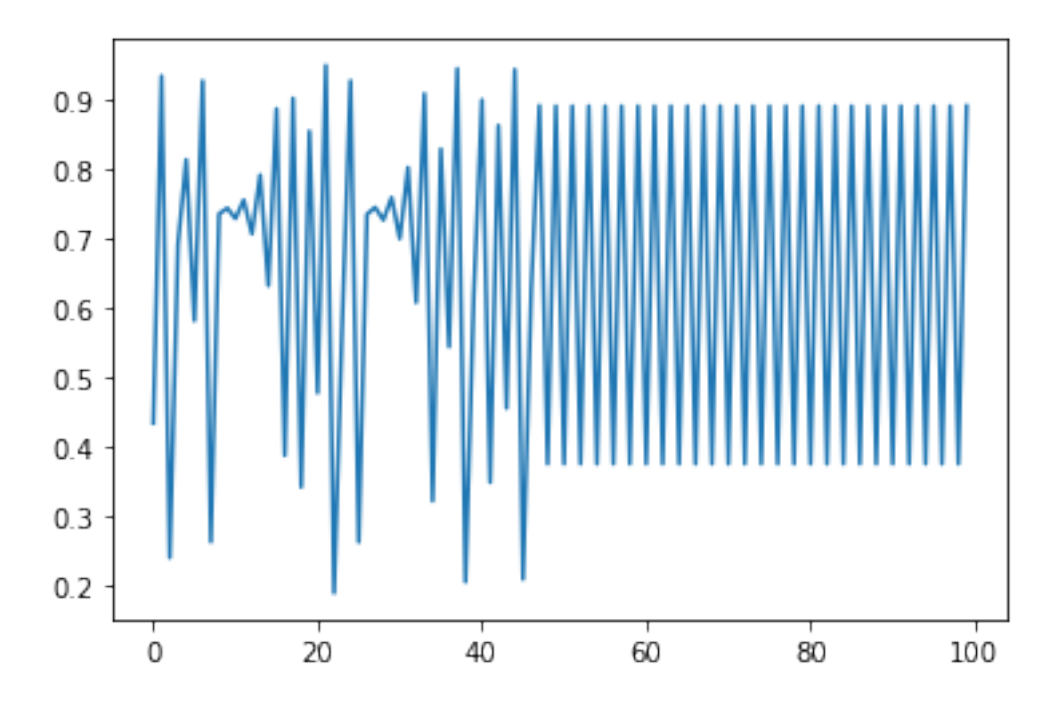

#### **2.2 Układy równań różnicowych**

Roważmy układ:

$$
x_{t+1} = f(x, r)
$$

gdzie $x_t \in R^n, r \in R$ i $f$ jest dostatecznie gładka w sostunku do obu zimennych, r stanowi rzeczywisty parametr, który jest osiągalny dla zewnętrznych korekt, ale jest ograniczony do małego interwału *|r − r*0*| < δ* w okolicach wartości nominalnej *r*0. Zakładamy że układ nominalny(,czyli dla *r* = *r*0) posiada chaotyczny atraktor. Parametr kontrolujący r zmieniamy w odniesieniu do czasu w taki sposób, aby dla prawie wszystkich warunków początkowych w obrębie atraktora chaotycznego dynamika sprowadzała je do upragnionej czasowo okresowej orbicie składającej się na atraktor. Przyjęta strategia jest następująca, pierwsze znajdujemy lokalne stabilizujące prawo ze sprzężeniem zwrotnym, które zdefiniowane jest w obrębie okolicy porządanej okresowej orbity. Robi się to poprzez analizę przybliżenia pierwszego rzędu takiego układu w wybranej niestabilnej okresowej orbicie, w tym momencie zakładamy, że istnieje możliwośc stabilizacji w naszym przybliżeniu. Ponoieważ możliwośc stabilizacji jest ogólną własnością systemów liniowych, takie zalożenie jest uzasadnione. Ergodyczna natura układów chaotycznych zapewnia nas, że aktualny stan trajektorii w końcu trafi do wybranej okolicy. Gdy się w niej znajdzie stosujemy stabilizujące prawo ze sprzężeniem zwrotnym, które pozwala nam sterować trajektorię w kierunku porządanej orbity. Ponieważ kontrolowanie niestabilnej okresowej orbity  $x_{P,i} \in R^n$  z  $i = 1, ..., P$ , gdzie *P* oznacza długośc okresu, może zostać osiągnięte poprzez małe, dokładnie określone wariacje układem parametów wraz z każdą iteracja t. Więc musimy roważyć układ sprarametryzowany:

$$
x_{t+1} = f(x_t, r_t)
$$

Poprzez lekką zmianę *r<sup>t</sup>* punkty okresowe również lekko się przesuna, tzn. *xP,i* dla *i* = *i, ..., P*. Ta metoda jest opisywana jako stosowana w stabilizacji punktów ustalonych (to jest orbit jednookresowych) odwzorowania f. Rozwarzanie orbit o okresie większym niż jeden jest stosunkowo proste. Niech *x ∗* (*r*) określa niestabilny ustalony punkt w atraktorze. Dla wartości *r* oraz zbliżonych do *r*<sup>0</sup> i w okolicy punktów ustalonych *x ∗* (*r*0) odwzorowane może byćprzybliżone jako liniowe odwzorowanie

$$
x_{t+1} - x^*(r) = A[x_t - x^*(r_0)] + B(r - r_0)
$$

Gdzie A to n-ta macierz Jakobianu, a B to n-wymiarowa kolumna wektora

$$
A := D_x f(x, r), B := D_r f(x, r)
$$

Pochodne cząstkowe w punktcie *x* = *x ∗* (*r*0) i *r* = *r*0. Wprowadzimy teraz zależność od czasu parametru r przez założenie, że jest on liniową funkcją *x<sup>t</sup>* w formie

$$
r - r_0 = -K^T(x_t - x^*(r_0))
$$

Macierz  $K^T$  w formie  $1 \times n$  musi być tak określona, aby ustalony punkt  $x^*(r_0)$  stał się stabilny. W wyniku tego uzyskujemy

$$
x_{t+1} - x^*(r_0) = (A - BK^T)(x_t - x^*(r_0))
$$

pokazuje to, że ustalony punkt będzie stabilny jeśli macierz *n × n*

$$
A-BK^T
$$

jest asymptotycznie stabilna: to wystarczy, wszystkie wartości własne posiadają modulo mnieższę od jedności. Rozwiązanie problemu determinacji *K<sup>T</sup>* , takie aby wartości własne macierzy *<sup>A</sup>−BK<sup>T</sup>* miały określone watości jest bardzo znanym problemem w teorii kontroli nad układami i nazywa się *techniką umieszczenia bieguna (pole placement technique)* Jako przykład roważmy odwzorowanie Hénona w formie

$$
x_{1t+1} = a + bx_{2t} - x_{1t}^2, x_{2t+1} = x_{1t}
$$

Dla  $b = 0.3$  i  $a = \bar{a} = 1.4$  istnieje niestabilny punkt siodłowy zawarty w chotycznym atraktorze. Ten punkt ustalony jest określony przez

$$
x_1^* = -c + \sqrt{c^2 + a}, x_2^* = x_1^*
$$

gdzie *c* = (1 *− b*)/2 i *a ≥ −c* 2 . Otrzymujemy

$$
A = D_x f(x) = \begin{pmatrix} -2x_1 & b \\ 1 & 0 \end{pmatrix}, B = D_x f(x) = \begin{pmatrix} 1 \\ 0 \end{pmatrix}
$$

Wartości własne i wektory własne A są opisane przez

$$
\lambda_s = -x_1 + \sqrt{b + x_1^2}, \begin{pmatrix} \lambda_s \\ 1 \end{pmatrix}, \lambda_u = -x_1 - \sqrt{b + x_1^2}, \begin{pmatrix} \lambda_u \\ 1 \end{pmatrix}
$$

Macierz *<sup>A</sup> <sup>−</sup> BK<sup>T</sup>* jest opisana przez

$$
A - BK^T = \begin{pmatrix} -2x_1^* - k_1 & b - k_2 \\ 1 & 0 \end{pmatrix}
$$

```
[8]: #Control Henon
    T = 3450 #number of iterations
    x = [-0.760343]; y = [1.40007] #init values
    a = 1.4; b = 0.3; a0 = a#unstable fixed point
    c = (1.0 - b)/2.0xf = -c + (c*c + a)**0.5yf = xfprint("xf = yf ={:.4f}".format(xf))
    k1 = -0.1k2 = 1.3count = 0eps = 0.005
```
 $xf = yf = 0.8839$ 

```
[9]: for t in range(T):
        x.append(a0 - x[-1]*x[-1] + b * y[-1]); y.append(x[-2])#print(x); print(y)
         count += 1
```

```
if abs(x[-1] - xf) < eps and abs(y[-1] - yf) < eps:
   a0 = a - k1*(x[-1] - xf) - k2*(y[-1] - yf)
```

```
[10]: plt.plot(x[-100:],label='x')
      plt.plot(y[-100:],label='y')
      plt.legend()
```
[10]: <matplotlib.legend.Legend at 0x7f8daf3d86a0>

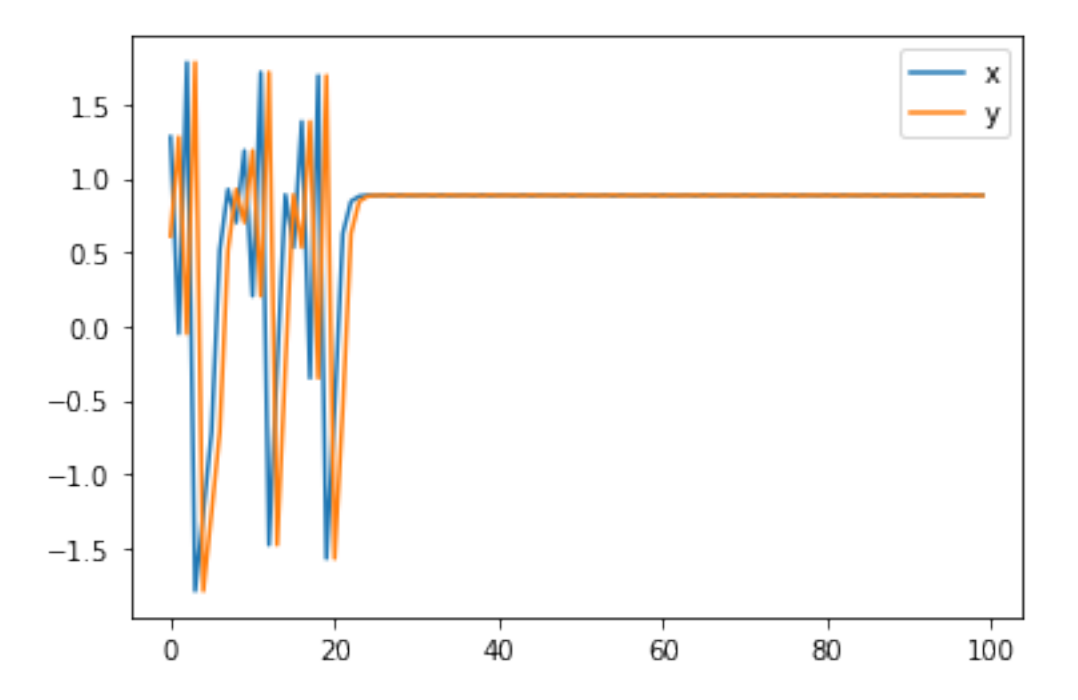

```
[11]: #henon ogy
     def f(p,x,y,b):
         return p - x*x + b*ydef fp(a,b):
         return (b-1.0)/2.0 + (((1.0-b)**2)/4 + a)*0.5 #fixed point
     def Es(x,b):
         return -x + (x*x + b)**0.5 #stable eigenvalue
     def Eu(x,b):
         return -x - (x*x + b)**0.5 #unstable eigenvalue
[12]: a0 = 1.4; b = 0.3x = [0.6]; y = [0.7] #init values
     delta = 0.01 #max perturbation
     xf = yf = fp(a0,b) #fixed point
     lambdas = Es(x[0],b) #eigenvalues
     lambda = Eu(x[0], b)
```

```
fu = ((lambdau**2 + 1)*0.5)/(lambdau - lambda)fu1 = fufu2 = -lambdas * fu #eigenvectors
print("fixed point: ({:.4f}; {:.4f}); eigenvalues: {:.4f}; {:.4f}".
 ,→format(xf,yf,lambdas,lambdau))
```
fixed point: (0.8839; 0.8839); eigenvalues: 0.2124; -1.4124

```
[13]: k = 0while k \leq 15:
          deltap = -lambdau*(fu1*(x[-1]-xf) + fu2*(y[-1]-yf))/(fu1if abs(deltap) < delta:
              at = a0 + deltapx.append(f(at, x[-1], y[-1], b)); y.append(x[-2])k += 1
          else:
              k = 0;x.append(f(a0, x[-1], y[-1], b)); y.append(x[-2])
```

```
[14]: plt.plot(x,label='x')
      plt.plot(y,label='y')
      plt.legend()
```
[14]: <matplotlib.legend.Legend at 0x7f8daf346c88>

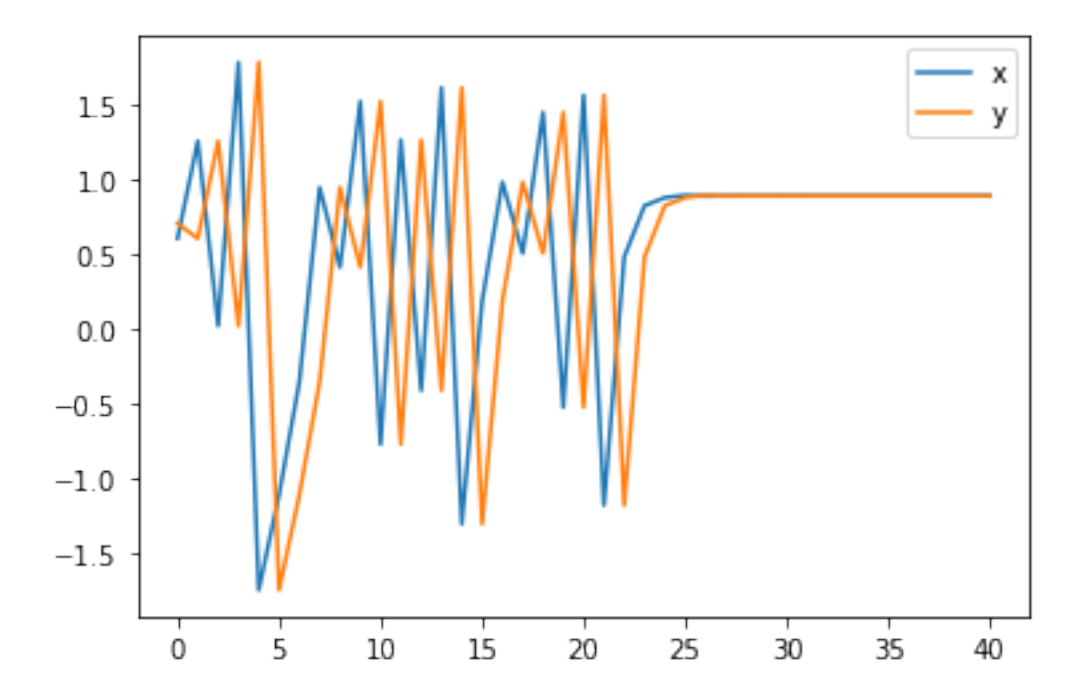

## **3 Małe okresowe perturbacje**

Kontrola chaosu dla rozpraszających układów z paramerem kontroli może być zrealizowana poprzez sprzężenie słabych okresowych oscylacji z parametrem kontroli. Rozważamy równania Lorentza

$$
\frac{du_1}{dt} = \sigma(u_1 - u_2)
$$

$$
\frac{du_2}{dt} = ru_1 - u_1u_2 - u_2
$$

$$
\frac{du_3}{dt} = u_1u_2 - bu_3
$$

Wybraliśmy takie parametry dla równania Lorentza gdzie ukła posiada dziwny atraktor np. *σ* = 10*, b* = 0*.*4*r* = 80. Dla sprzężenia okresowych oscylacji z paremetrem kontroli zastępujemy parametr r w układzie Lorentza na

$$
r \to r + k \cos(\Omega t)
$$

gdzie Ω jest modulacją częstotliwości a *k* jest moduacją amplitudy. PRozważamy układ zależny od czasu *du*<sup>1</sup>

$$
\frac{du_1}{dt} = \sigma(u_1 - u_2)
$$

$$
\frac{du_2}{dt} = (r + k\cos(\Omega t))u_1 - u_1u_2 - u_2
$$

$$
\frac{du_3}{dt} = u_1u_2 - bu_3
$$

Po kontroli z częstotliwością Ω = 6*,* 28318 otrzymaliśmy pierwszy okres, drugi okres oraz czwarty orbitują dla wartości *k* = 2*,* 11*, k* = 3*, k* = 36*,* 8.

[15]: **from scipy.integrate import** odeint

```
[16]: def dx/dt(x,t):
          return [sigma*(x[1]-x[0]), (r+k*p.cos(omega*t))*x[0]-x[0]*x[2]-x[1], \_,→x[0]*x[1]-b*x[2]]
```
sigma =  $10.0$ ;  $b = 0.4$ ;  $r = 80$ ; omega =  $2 * np$ .pi

$$
[17]: \begin{array}{rcl} x0 &=& [0.8, 0.8, 0.8] \\ k &=& 2.11 \\ t &=& npu \text{inspace}(0, 100, 10000) \\ x &=& \text{odeint}(dx_dt, x0, t) \end{array}
$$

 $[18]:$  plt.plot(x)

[18]: [<matplotlib.lines.Line2D at 0x7f8d89dacf98>, <matplotlib.lines.Line2D at 0x7f8d89d41048>, <matplotlib.lines.Line2D at 0x7f8d89d410f0>]

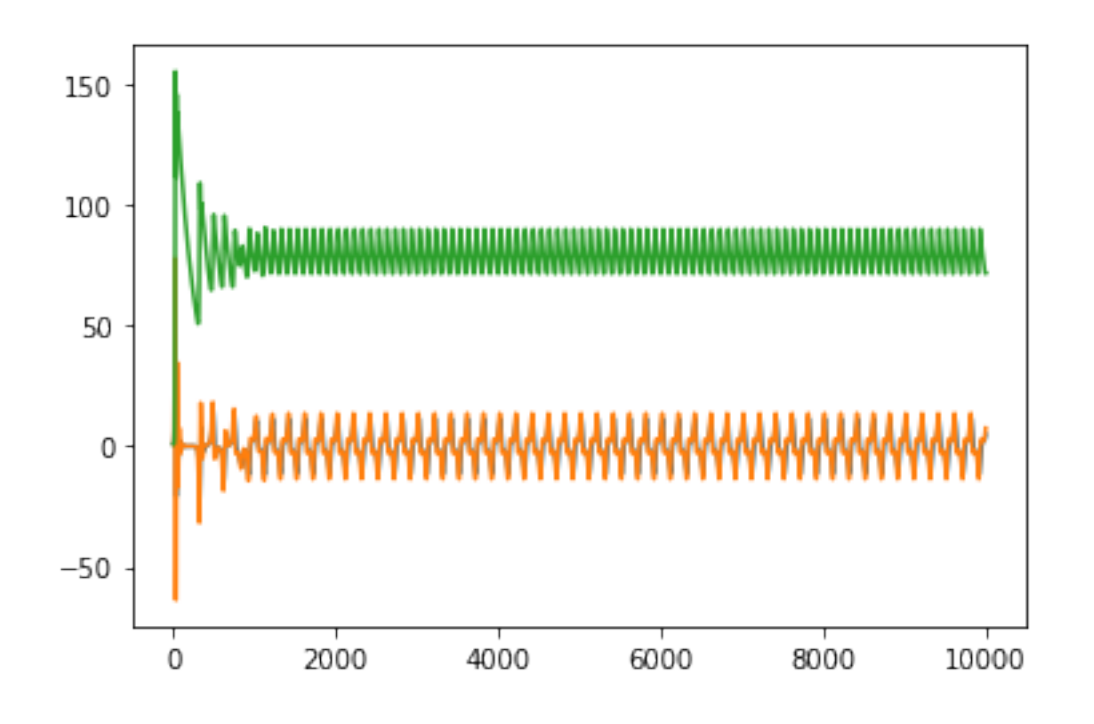

- [19]: **from mpl\_toolkits.mplot3d import** Axes3D  $ax = plt \cdot axes (projection = '3d')$ ax.plot(x[-1000:,0],x[-1000:,1],x[-1000:,2])
- [19]: [<mpl\_toolkits.mplot3d.art3d.Line3D at 0x7f8d89d70f28>]

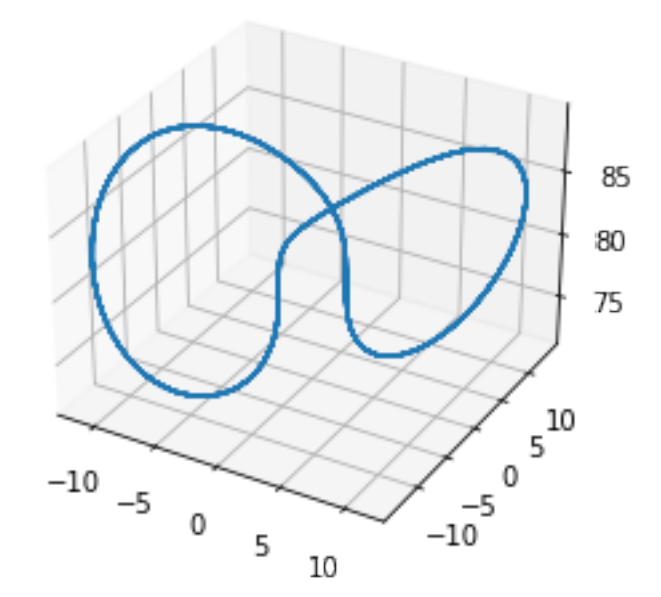

$$
\begin{array}{rcl}\n[20]: & \mathbf{x0} = [0.8, 0.8, 0.8] \\
\mathbf{k} = 3 \\
\mathbf{t} = \mathbf{np}.\text{linspace}(0,100,10000) \\
\mathbf{x} = \text{odeint}(\mathbf{dx}_dt, \mathbf{x0}, \mathbf{t})\n\end{array}
$$

 $[21]:$  plt.plot(x)

[21]: [<matplotlib.lines.Line2D at 0x7f8d89c9f898>, <matplotlib.lines.Line2D at 0x7f8d89c9f908>, <matplotlib.lines.Line2D at 0x7f8d89c9f9b0>]

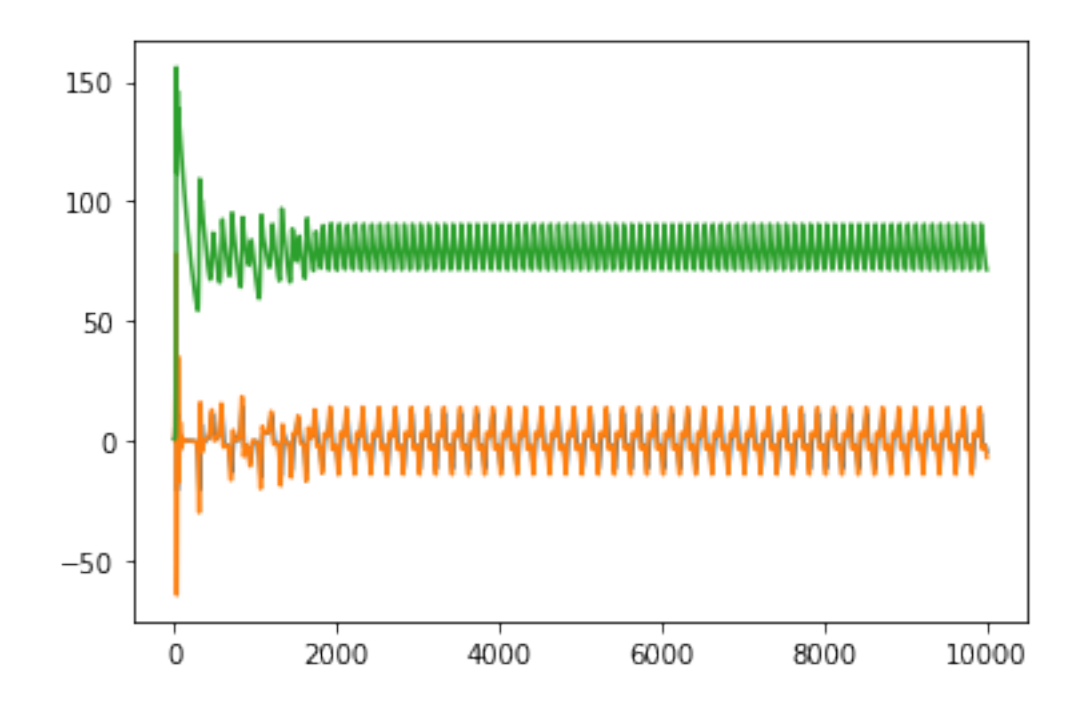

- $[22]$ :  $\overline{ax} = \overline{plt} \cdot \overline{axes}$  (projection ='3d') ax.plot(x[-1000:,0],x[-1000:,1],x[-1000:,2])
- [22]: [<mpl\_toolkits.mplot3d.art3d.Line3D at 0x7f8d89cdf438>]

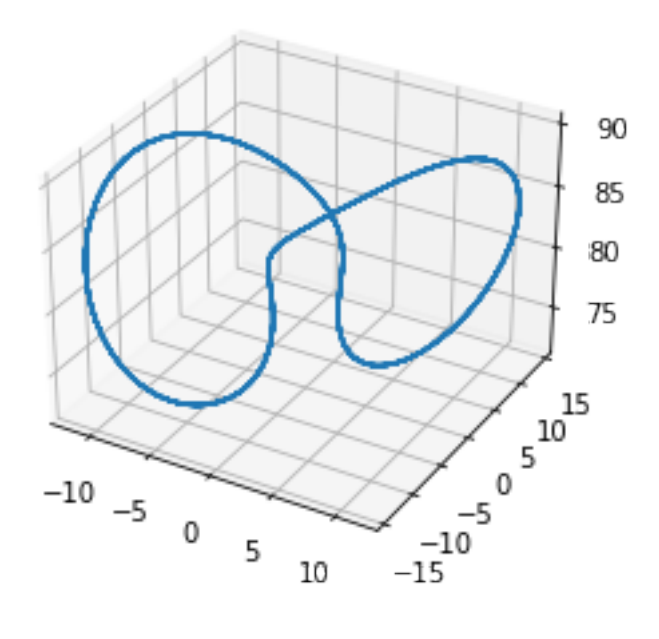

 $[23]$ :  $x0 = [0.8, 0.8, 0.8]$  $k = 36.8$  $t = npu1$ inspace(0,100,10000)  $x = \text{odeint}(dx_d t, x0, t)$ 

 $[24]:$  plt.plot(x)

[24]: [<matplotlib.lines.Line2D at 0x7f8d89b7ab38>, <matplotlib.lines.Line2D at 0x7f8d89b7aba8>, <matplotlib.lines.Line2D at 0x7f8d89b7ac50>]

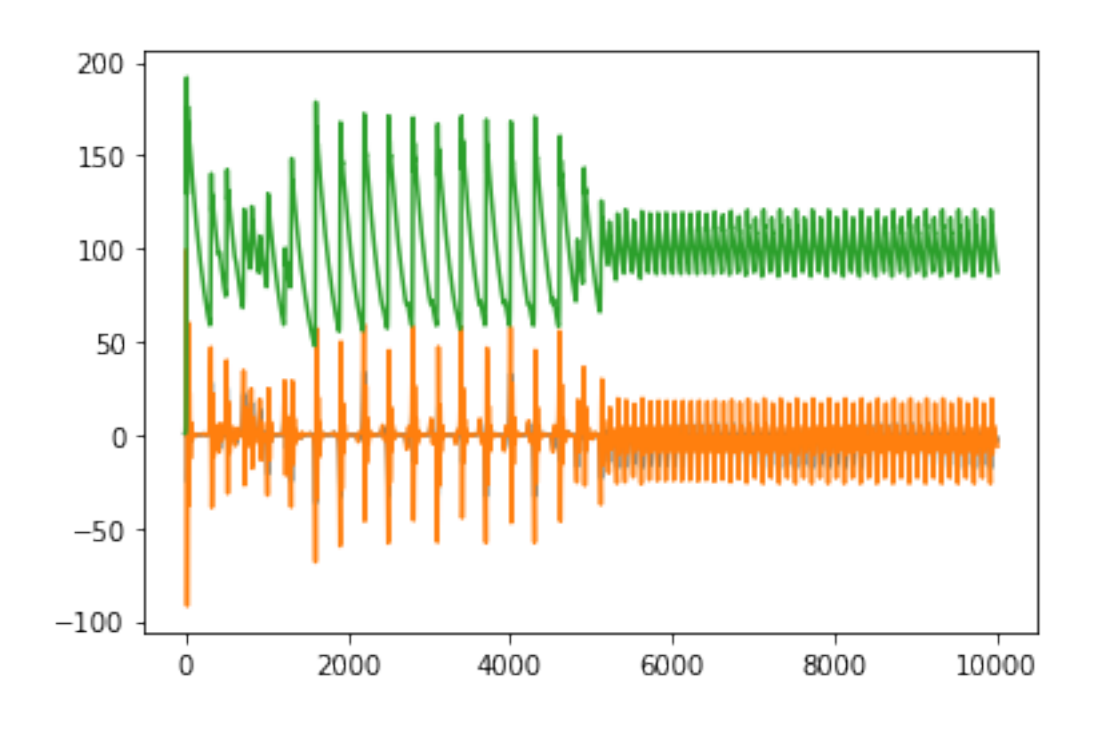

- $[25]$ :  $\begin{bmatrix} ax = plt \cdot axes (projection = '3d') \end{bmatrix}$ ax.plot(x[-1000:,0],x[-1000:,1],x[-1000:,2])
- [25]: [<mpl\_toolkits.mplot3d.art3d.Line3D at 0x7f8d89b37278>]

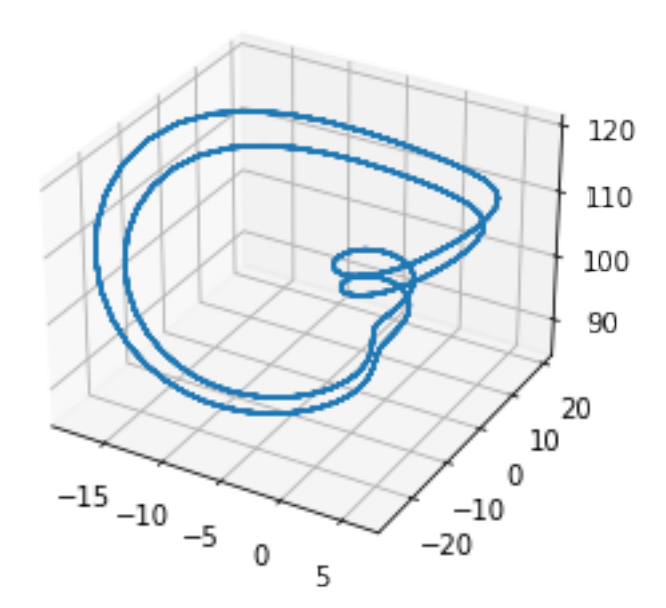

## **4 Synchronizacja chaosu**

Aby zsynchronizować dwa chaotyczne układy kóre nazwiemy *A* i *B*, wyobraźmy sobie, że niektóre parametry układy jednego z układów (załóżmy że B) może być dostosowany zewnętrznie. Załóżmy, że niektóre zmienne stału obu układów *A* i *B* mogą być zmierzone. Niektóre dynamiczne zmienne tych dwóch układów są zmierzone bazując na tym który parametr tymczasowy perturbacji jest przeliczany i stosowany do układu *B*. Zakładamy, że przed synchronizacją niektóre informacje dotyczące struktury geometrycznej atraktora chaotycznego (np. Macierze jakobiego wzdłóż długiej chaotycznej trajektorii która praktycznie pokrywa cały atraktor) zostały pozyskane. Bazując na tym pomiarze i naszej wiedzy na temat układu (najpierw możemy na przykład obserwować i studiować układ), kiedy jest określone, że statyczne zmienne dla *A* i *B* są blisko, obliczamy mały parametr perturbacko bazując na algortymie Ott-Gerbogi-Yorke i stosujemy go w układzie *B*. Dwa układy mogą wtedy być zsynchronizowane, jednakże ich trajektorie są wciąż chaotyczne. będąc pod wpływem zewnętrznego szumu jest skończone prawdopodobieństwo, że dwie wcześniej zsynchronizowane trajektorie mogą stracić synchronizację. Jednakże z pewnym prawdopodobieństwiem trajektorie *A* i *B* mogą ponownie być zsynchronizowane. W takim sensie metoda synchronizacji jest silna przeciwko małym zewnętrznym szumom. Rozważamy dwa prawie jednakowe chaotyczne układy, które mogą być opisane przez dwuwymiarowe odwzorowanie na powierzchni Poincarea

$$
x_t + 1 = f(x_t, r_0)|A|, y_t + 1 = f(y_t, r)|B|
$$

gdzie  $x_t, y_t \in R^2, f$  jest gładką funkcją w jej zmiennych,  $r_0$  dla układu  $A$  jest ustaloną wartością parametru, *r* jest dla układu *B* zewnętrznym parmetrem kontrolowanym. Dla celu synchronizacji wymagamy, by dynamika nie powinna być znacząco różna dla układu *A* i *B*. Innymi słowy każdy parametr perturbacji powinien być mały. Przez to wymagamy, by

$$
|r - r_0| < \Sigma
$$

gdzie  $\Sigma$  jest małą liczbą zdewiniowaną w zasięgu wariacji parametru. Zakładamy, że dwa układy zaczynają z innymi warunkami początkowymi. W uogólnieniu wynikające chaotyczne trajektorie są kompletnie niepowiązane. Jednak przez ergodyczność z prawdopodobieństwem 1 do 2 trajektorie mogą arbitralnie przybliżyć się do siebie w późniejszym czasie *nc*. Bez kontrololowania obie trajektorie ponownie się od siebie rozdzielą. Celem jest aby parametr *r* był dostosowany w taki sposób by  $|y_t - x_t|$  → 0 dla  $n \ge n_c$  co oznacza, że *A* i *B* są zsynchronizowane w  $t \ge t_c$ . Lineralizowana dynamika w otoczeniu "celu" trajektorii {*xt*} jest następująca

$$
y_t + 1 - x_t + 1(r_0) = J(y_t + 1 - x_t + 1(r_0)) + V(\Delta r)_t
$$

gdzie  $r_t := r_0 + (\Delta r)_t, (\Delta r) \le \Sigma, J$  jest macierzą Jacobiego 2x2 a *V* jest dwuwymiarowym wektorem kolumnowym

$$
J := D_y f(y, r)|_{y=x, r=r_0}, V := D_r f(y, r)|_y = x, r = r_0
$$

Właściwością chaotycznej trajektorii jest istnienie zarówno w stabilnym i niestabilnym kierunku dla praktycznie każdego punktu trajektorii. Niech *eu*(*t*) będzie stabilnym i niestabilnym wektorem jednostkowym dla *x<sup>t</sup>* oraz *fs*(*t*) oraz *fu*(*t*) będą dwoma wektorami jednostkowymi które spełniają

$$
f_{u(t)} * e_{u(t)} = f_{s(t)} * e_{s(t)} = 1
$$
  

$$
f_{u(t)} * e_{s(t)} = f_{s(t)} * e_{u(t)} = 0
$$

Aby ustabilizować {*yt*} wokół {*xt*}, wymagane jest by następna iteracja *x<sup>t</sup>* po wpadnięciu w małe sąsiedztwo wokół  $x_t$  by leżało na stabilnym kierunku w  $x_{t+1}(r_0)$  np.

$$
[y_{t+1} - x_{t+1}(r_0)] * f_{u(t+1)}
$$

Otrzymujemy wyrażenie dla parametru perturbacji

$$
(\Delta r)_t = \frac{(J[y_t - x_t(r_0)]) * f_{u(t+1)}}{-V * f_{u(t+1)}}
$$

Jeśli (∆*r*)*<sup>t</sup> >* Σ ustawiamy (∆*r*)*<sup>t</sup>* = 0. Zauważmy, że *fu*(*t*) może być przeliczone w odniesieniu do *J*. Ilustrujemy nasz algorytm synchronizacji przez wykorzystanie odzorowania Henona.

$$
x_{1t+1} = a - x_{1t}^2 + 0, 3x_{2t}, x_{2t+1} = x_1 t
$$

gdzie *a* jest parametrem kontrolnym. Rozważając dwa układy Henona

$$
x_{1t+1} = a - x_{1t}^2 + 0, 3x_{2t}, x_{2t+1} = x_1t
$$
  

$$
y_{1t+1} = a - y_{1t}^2 + 0, 3y_{2t}, y_{2t+1} = y_1t
$$

Otrzymujemy

$$
J = \begin{pmatrix} -2x_1 & b \\ 1 & 0 \end{pmatrix}, V = \begin{pmatrix} 1 \\ 0 \end{pmatrix}
$$

Wartości własne oraz wektory własne dla *J* są dane przez

$$
\lambda_s = -x_1 + \sqrt{b + x_1^2}, \begin{pmatrix} \lambda_s \\ 1 \end{pmatrix}, \lambda_u = -x_1 + \sqrt{b + x_1^2}, \begin{pmatrix} \lambda_u \\ 1 \end{pmatrix}.
$$

Jeden układ ma ustaloną wartość parametru (*a* = *a*<sup>0</sup> = 1*,* 4) co służy celowi a w drugim układzie dostosowujemy *a* w małym zasięgu (1,39 i 1,41). W czasie *t* = 0 rozpoczynamy oba układy z różnymi warunkami początkowymi. Dwa układy następnie poruszają się po całkowicie niepowiązanych chaotycznych trajektoriach. W pewnym momentcie punkty trajektorii dla niesprzężonych układów zaczynają się do siebie zbliżać w otoczeniu epsilona. Kiedy to zachodzi włączamy perturbacje parametryczne.

```
[26]: #Synchro Henon
```

```
x1 = [0.5]; x2 = [-0.8]y1 = [0.001]; y2 = [0.001]T = 2200b = 0.3; a = 1.4; a0 = 1.4
```

```
[27]: for t in range(T):
```

```
x1.append(a0 - x1[-1]*2 + b*x2[-1]); x2.append(x1[-2])y1.append(a - y1[-1]**2 + b*y2[-1]); y2.append(y1[-2])distance = abs(x1[-1]-y1[-1]) + abs(x2[-1] - y2[-1])eps = 0.01rang = 0.01
if distance < eps:
    t1 = a0 - x1[-1]**2 + b*x2[-1]
```

```
t2 = x1[-1]lams = -t1 + (t1**2 + b)*0.5lamu = -t1 - (t1**2 + b)*0.5f1 = (lamu**2 +1)*0.5 / (lamu-lams)f2 = -f1*1amsdeltaa = -((-2.,→0*x1[-1]*(y1[-1]-x1[-1])+b*(y2[-1]-x2[-1]))*f1+(y1[-1]-x1[-1])*f2)/f1
       if abs(detaa) < rang: a = a0 +delta taa
```

```
[28]: |plt.plot(x1[-100:],label='x1')
      plt.plot(x2[-100:],label='x2')
      plt.legend()
```
[28]: <matplotlib.legend.Legend at 0x7f8d89a7da20>

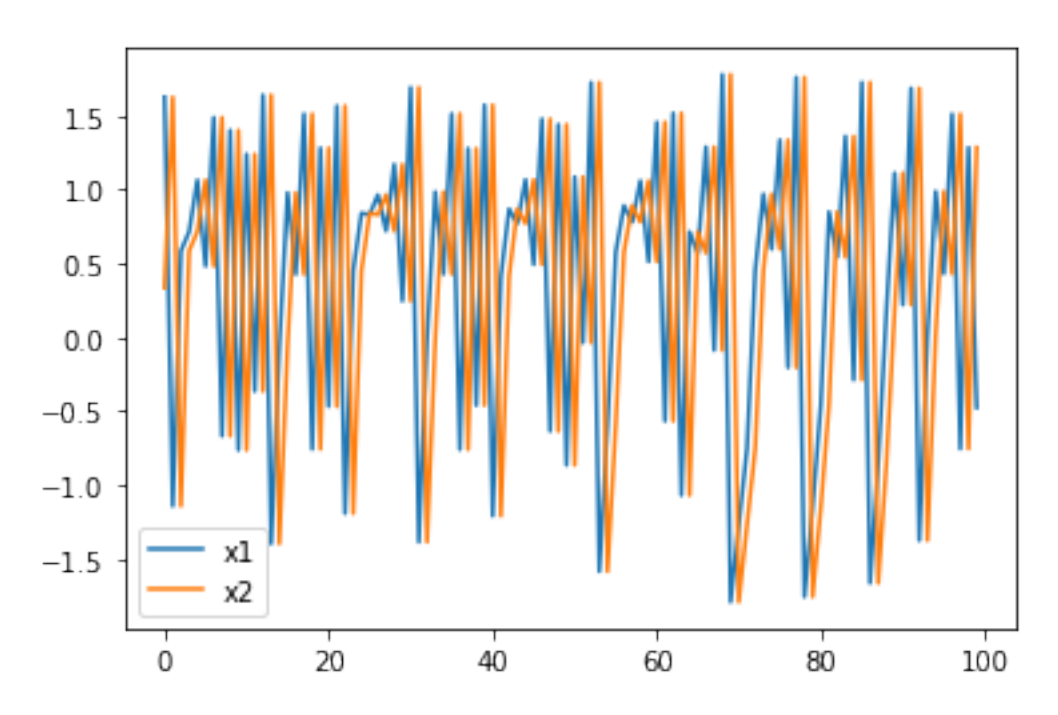

 $[29]$ :  $|$ plt.plot(y1[-100:],label='y1') plt.plot(y2[-100:],label='y2') plt.legend()

[29]: <matplotlib.legend.Legend at 0x7f8d89a6af60>

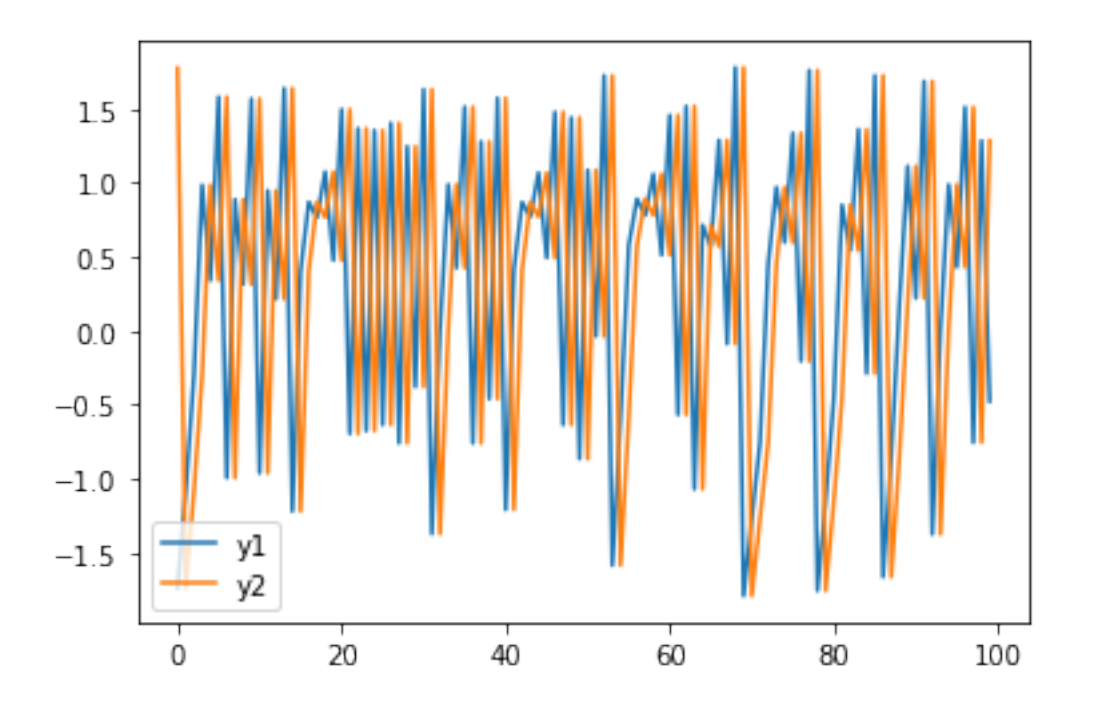

 $[30]:$  delta1 =  $[x1[i]-y1[i]$  for i in range(T)] plt.plot(delta1[-100:],label='x1-y1') plt.legend()

[30]: <matplotlib.legend.Legend at 0x7f8d89a2b9e8>

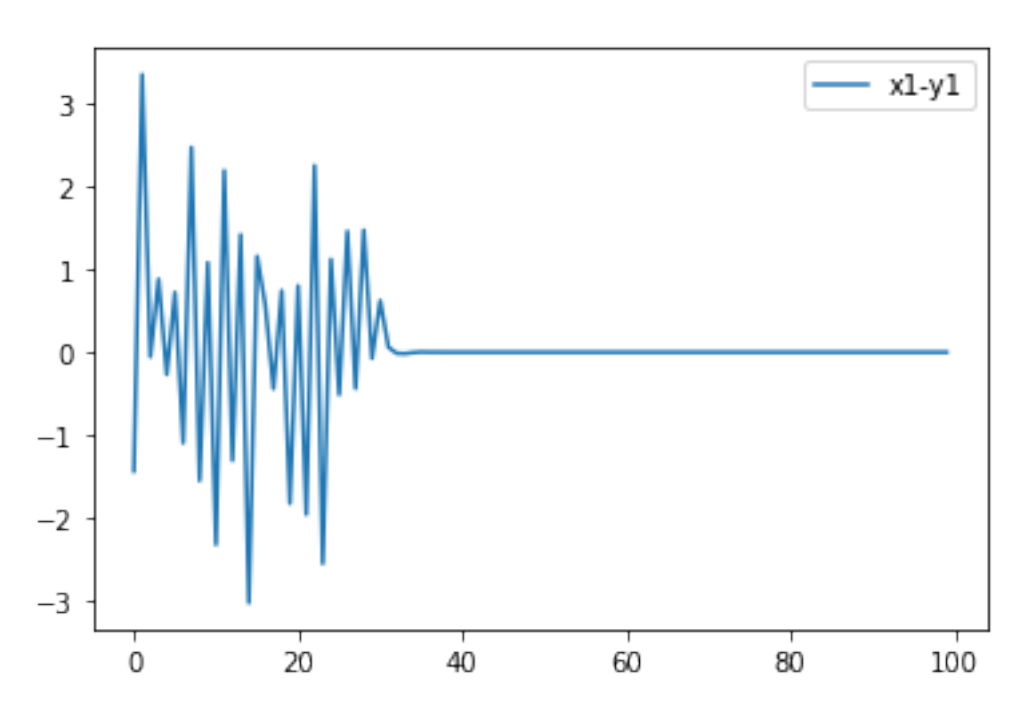

Pecora i Carroll pokazali,że specyficzne podukłady układów chaotycznych mogą być zsynchronizowane poprzez łączenie ich wspólnymi sygnałami. To kryterium wskazuje jednocześnie na jednowymiarową eksponentę sub-Liapunova. Załóżmy chaotyczny układ opisany przez autonomiczny układ równania różniczkowego pierwszego rzeędu z n wektorami stanu:

$$
\frac{du}{dt} = f(u).
$$

Dzielimy dynamiczny układ na dwa podukłady

$$
u^{T} = (v, w)^{T}
$$

$$
\frac{dv}{dt} = g(v, w), \frac{dw}{dt} = h(v, w)
$$

gdzie  $v = (u_1, u_2, ... f_n), g = (f_1, f_2, ... f_m), w = (u_m + 1, u_m + 2, ... u_n), \text{ oraz } h = (f_m + 1, f_m +$ 2*, ...fn*). Tworzymy nowy podukład *w ′* identyczny do *w* przez zastąpienie zestawu zmiennych *w* dla odpowiadających im w *w ′* w funkcji *h*. To prowadzi do układu

$$
\frac{dv}{dt} = g(v, w), \frac{dw}{dt} = h(v, w), \frac{dw'}{dt} = h(v, w').
$$

Niech

$$
\Delta w := w' - w
$$

Komponenty podukładu *w* i *w ′* będą się synchronizować tylko wtedy kiedy ∆*w →* 0 gdy *t → ∞*. W infinitezymalnej granicy prowadzi to do równiania wariacyjnego dla podukładu.

$$
\frac{dy}{dt}m = D_w h(v(t), w(t))y
$$

gdzie D\_w h jest macierzą Jacobiego dla pola wektorowego *w* w podukładzie w odniesieniu tylko i wyłącznie do *w*. Twierdzenie Pecora i Carrolla mówi to tym że podukłady *w* i *w ′* będą zsynchronizowane tylko jeśli jednowymiarowe eksponenty Lupinova dla podukładu *w ′* będą negatywne. To twierdzenie jest koniecznym ale nie wystarczającym warunkiem synchronizacji. Nie mówi ono nic o zbiorze warunków początkowych w których *w ′* będą się synchronizować z *w*. Układ chaotyczy, dla przykładu ma przynamniej jedną dodatnią jednowymiarową eksponentę Lupinova. Jako układ reakcji podukładu wszystkie jednowymiarowe eksponenty Lupinova muszą być mniejsze od zera aby mógł się synchronizować z układem napędowym. Jako przykład rozważamy model Rosslera

$$
\frac{du_1}{dt} = -u_2 - u_3, \frac{du_2}{dt} = u_1 + au_2, \frac{du_3}{dt} = b + u_3(u_1 - c)
$$

gdzie a,b oraz c są dodatnymi stałymi. Podrzednym układem jest

$$
\frac{du'1}{dt} = -u_2 - u'_3, \frac{du'_3}{dt} = b + u'_3(u'_1 - c)
$$

Dzięki temu w układzie Rosslera możliwym jest użycie komponentu *u*<sup>2</sup> by kierować układem odpowiedzi $\left( u_{1}^{\prime},u_{3}^{\prime}\right)$ i otrzymać synchronizację z komponentami  $\left( u_{1},u_{3}\right)$  .

[31]: *#Rossler* **def** Rossler(x, t):

```
a = 0.2; b = 0.2; c = 9.0return [-x[1]-x[2], x[0] + a*x[1], b + x[2]*(x[0] - c), -x[1] - x[4], b +<sub>□</sub>,→x[4]*(x[3] - c)]
```
- [32]: x0 = [0.8, 0.4, 0.8, 1.1, 2.3] *#initial conditions*  $t = npu$ linspace(0,500,100000)  $x =$  odeint (Rossler,  $x0, t$ )
- $[34]:$   $plt.plot(x[-10000:, 3], x[-10000:, 4])$
- [34]: [<matplotlib.lines.Line2D at 0x7f8d89501898>]

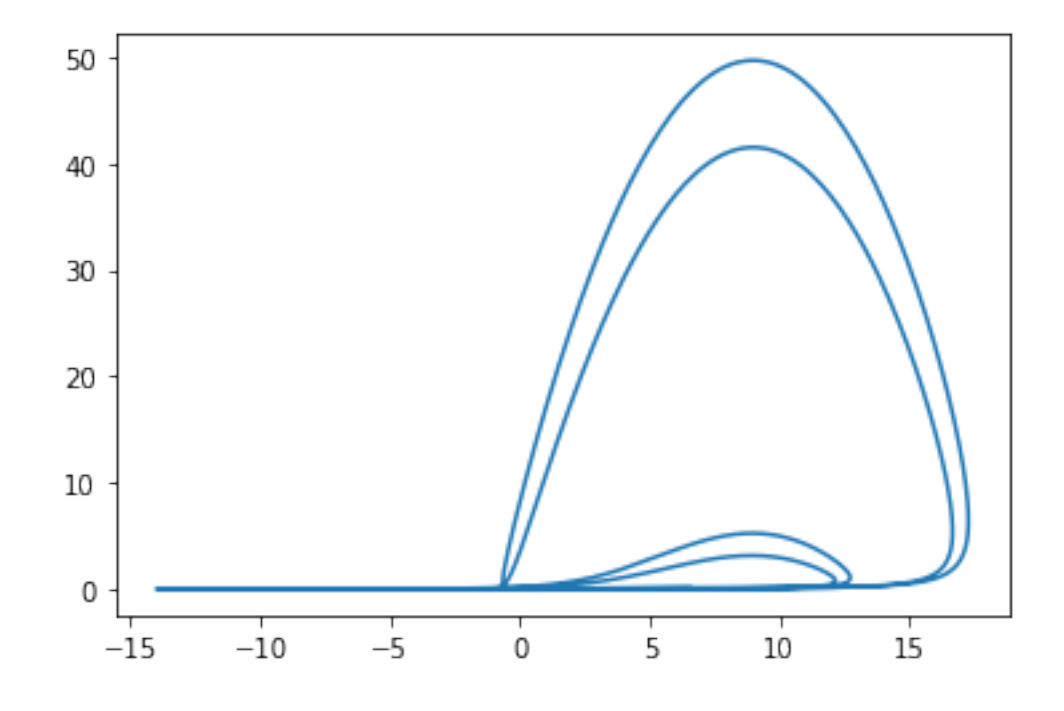

 $[35]: |$ plt.plot(x[-10000:,0],x[-10000:,2])

[35]: [<matplotlib.lines.Line2D at 0x7f8d89cf30f0>]

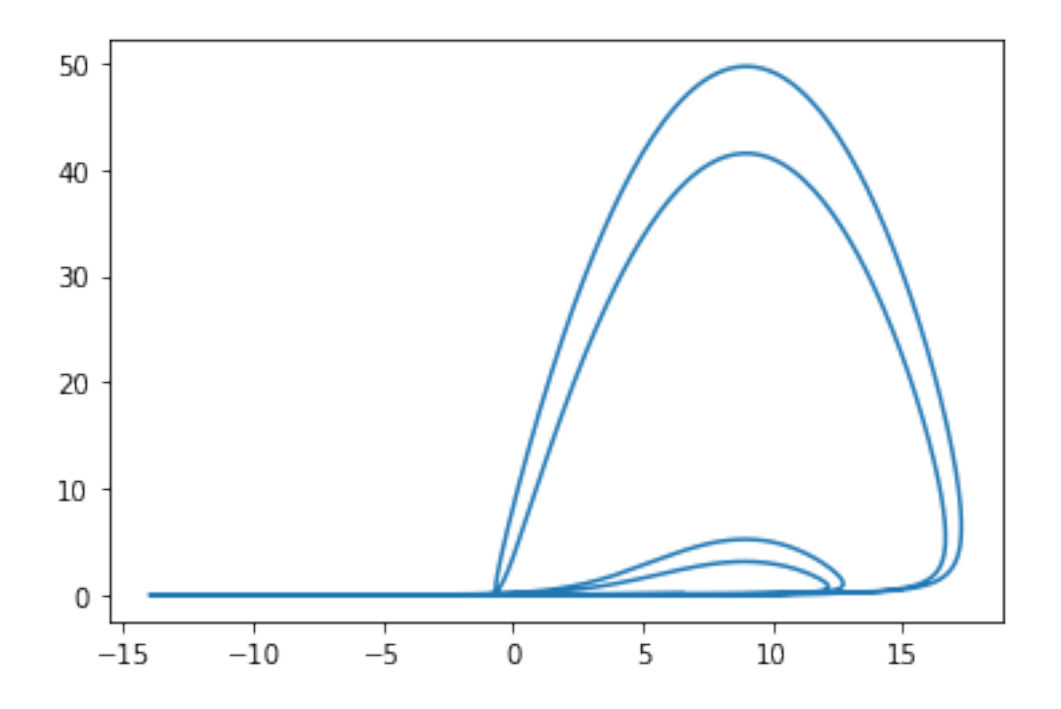

## **5 Układy o sprzężonej fazie**

W tej sekcji rozważamy stabilność klasy sprzężonych identycznych autonomicznych układów nieliniowych równań różniczkowych pierwszego rzędu. Te sprzężenia grają centralną rolę w synchronizacji układów chaotycznych i moga być zastosowane w obwodach elektrycznych. Jako zastosowanie rozważamy dwa sprzężone równania Van der Pola oraz dwa sprzężone odwzorowania logistyczne. Kiedy niesprzężony układ dopuszcza pierwszą różniczkę badamy, czy pierwsza różniczka istnieje w sprzężonym układzie. Na koniec omawiana jest relacja eksponent Liapunova dla sprzężonych i niesprzężonych układów. Biorąc pod uwagę autonomiczny układ dla zwyczajnych równań różniczkowych pierwszego rzędu

$$
\frac{du}{dt} = f(u),
$$
  

$$
u = (u_1, u_2..., u_n)^T
$$

Zakładamy, że funkcje $f_j: R^n \to R$ są analityczne. zakładamy, że $u^*$ jest stałym punktem układu. Równaniem zmiennych dla dynamicznego układu jest dane przez

$$
\frac{dy}{dt} = \frac{df}{du}(u(t))y
$$

gdzie *df du* jest macierzą Jacobiego. Dokładając stały punkt *u ∗* do macierzy Jacobiego skutkuje macierzą *nxn*

$$
A:=\frac{\partial f}{\partial u}(u^*)
$$

ze stałymi współczynnikami. Wartości własne *λ*1*, ...λ<sup>n</sup>* tej macierzy determinują stabilność stałego punktu *u ∗* . Dodatkowo wartości własne dają nam informacje na temat tego, czy może zajść rozwidlenie Hopfa. W takim przypadku zakładamy że f zależy od parametru rozwidlenia. Ponadto układ ten jest używany do znajdowania jednowymiarowych elsponent Liapunova. W kontrolowaniu chaosu dla autonomiczynch jednowymiarowych układów sprzężenie dwóch jednakowych układów zgodnie z

$$
\frac{du}{dt} = f(u) + c(v - u),
$$

$$
\frac{dv}{dt} = f(v) + c(u - v)
$$

gra centralną rolę. Tutaj  $n \geq 3$  i  $c \in R$ . Po pierwsze musimy wiedzieć, że  $(u^*, v^*)$  z  $v^* =$ *u ∗* ) są stałymi punktami dla układu *du*/*dt* = *f*(*u*). Dodając stały punkt (*u ∗ , u∗* ) do macierzy Jakobiego otrzymujemy macierz 2*nx*2*n*. Następnie z 2*n* wartości własnych dla niesprzężonego układu możemy określić stabilność stałego punktu (*u ∗ , u∗* ) dla sprzężonego układu fazowego. W poniższym programie rozważamy dwa sprzężone fazowo modele Lorentza. Wartości parametryczne dla tych modeli wynoszą  $\sigma = 16, r = 40, b = 4$ . Dla tych wartości mamy numeryczny dowód, że układ wykazuje chaotyczne zachowanie. Największa jednowymiarowa eksponenta Liapunova jest dana przez  $\lambda = 1,37$ . Przez to obraz fazowy  $(u_1, v_1)$  dla  $c = 0.7$  jest linią prostą. Dla  $c = 0.45$ mamy 2*c < λ* i te układy są poza fazą. Dodatkowo obraz fazowy nie jest już dłużej linią prostą. Obraz fazowy jest wyświetlony dla różnych wartości *c*.

```
[36]: #phase coupling
      def CoupledLorentz(x,t):
          sigma = 16.0; r = 40.0; b = 4.0dx0 = sigma * (x[1] - x[0]) + c * (x[3] - x[0])dx1 = -x[0]*x[2] + r * x[0] - x[1] + c * (x[4] - x[1])dx2 = x[0]*x[1] - b * x[2] + c * (x[5] - x[2])dx3 = sigma * (x[4] - x[3]) + c * (x[0] - x[3])dx4 = -x[3]*x[5] + r * x[3] - x[4] + c * (x[1] - x[4])dx5 = x[3]*x[4] - b *x[5] + c * (x[2] - x[5])return dx0, dx1, dx2, dx3, dx4, dx5
```
 $[37]$ :  $\boxed{c} = 0.7$ x0 = [0.8, 0.8, 0.8, 1.0, 0.4, 0.3]  $t = npu$ linspace(0,500,10000)

x = odeint(CoupledLorentz, x0, t)

 $[38]$ :  $|$ plt.plot(x[-1000:,0],x[-1000:,3])

[38]: [<matplotlib.lines.Line2D at 0x7f8d89b34860>]

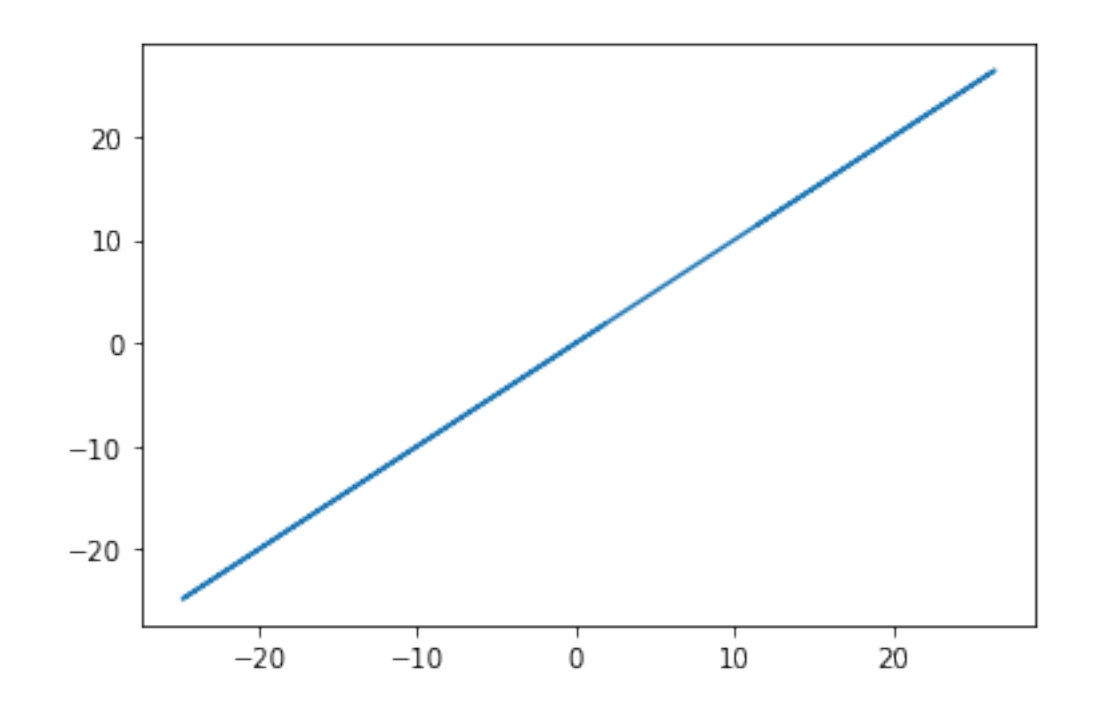

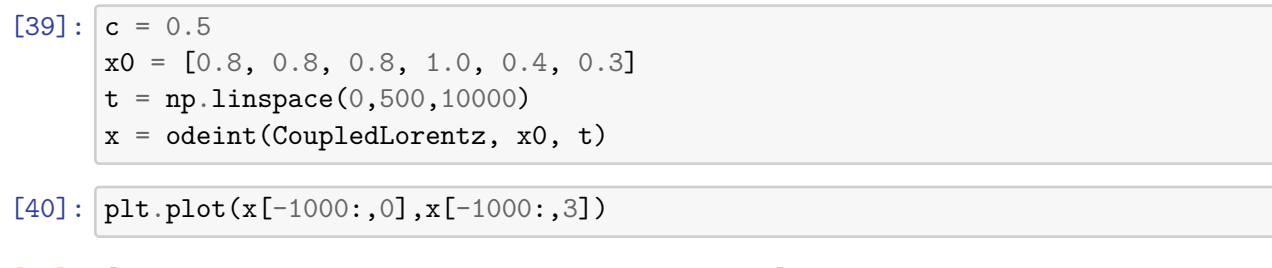

[40]: [<matplotlib.lines.Line2D at 0x7f8d8940af98>]

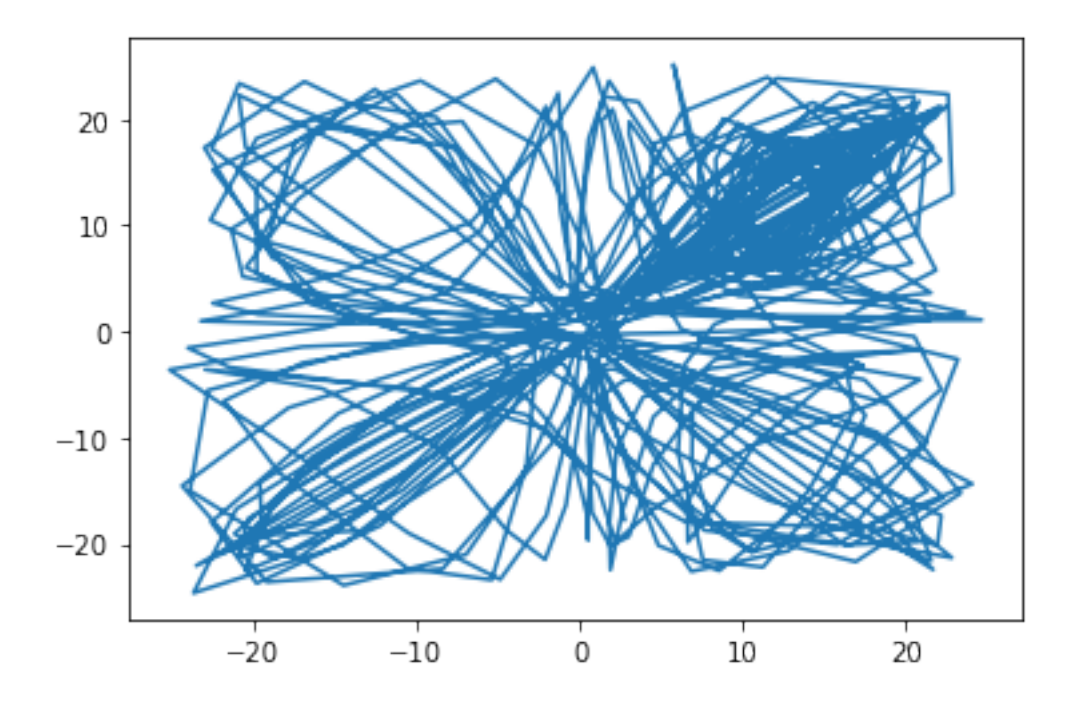

# **6 Bibliografia**

1. Steeb, W-H. *The nonlinear workbook*, World Scientific, 2005